## Warszawa, dnia 24 stycznia 2014 r.

## Poz. 124

### **ROZPORZĄDZENIE MINISTRA SPRAWIEDLIWOŚCI**

#### z dnia 14 stycznia 2014 r.

#### **zmieniające rozporządzenie w sprawie określenia wzorów urzędowych formularzy wniosków o wpis do Krajowego Rejestru Sądowego oraz sposobu i miejsca ich udostępniania**

Na podstawie art. 19 ust. 6 ustawy z dnia 20 sierpnia 1997 r. o Krajowym Rejestrze Sądowym (Dz. U. z 2013 r. poz. 1203) zarządza się, co następuje:

§ 1. W rozporządzeniu Ministra Sprawiedliwości z dnia 21 grudnia 2000 r. w sprawie określenia wzorów urzędowych formularzy wniosków o wpis do Krajowego Rejestru Sądowego oraz sposobu i miejsca ich udostępniania (Dz. U. Nr 118, poz. 1247, z późn. zm.1)) wprowadza się następujące zmiany:

- 1) załącznik nr 5 do rozporządzenia otrzymuje brzmienie określone w załączniku nr 1 do niniejszego rozporządzenia;
- 2) załącznik nr 18 do rozporządzenia otrzymuje brzmienie określone w załączniku nr 2 do niniejszego rozporządzenia;
- 3) załącznik nr 26 do rozporządzenia otrzymuje brzmienie określone w załączniku nr 3 do niniejszego rozporządzenia;
- 4) załącznik nr 47 do rozporządzenia otrzymuje brzmienie określone w załączniku nr 4 do niniejszego rozporządzenia;
- 5) załącznik nr 65 do rozporządzenia otrzymuje brzmienie określone w załączniku nr 5 do niniejszego rozporządzenia.

§ 2. Rozporządzenie wchodzi w życie z dniem następującym po dniu ogłoszenia.

Minister Sprawiedliwości: *M. Biernacki*

<sup>1)</sup> Zmiany wymienionego rozporządzenia zostały ogłoszone w Dz. U. z 2002 r. Nr 95, poz. 842, z 2003 r. Nr 188, poz. 1846, z 2005 r. Nr 82, poz. 718, z 2006 r. Nr 241, poz. 1749, z 2007 r. Nr 62, poz. 422 i Nr 228, poz. 1683, z 2009 r. Nr 30, poz. 199 i Nr 219, poz. 1712 oraz z 2011 r. Nr 77, poz. 422 i Nr 281, poz. 1648.

załączniki do rozporządzenia Ministra Sprawiedliw<br>z dnia 14 stycznia 2014 r (poz. 124) Sprawiedliwości z dnia (poz. ) Załączniki do rozporządzenia Ministra Sprawiedliwości z dnia 14 stycznia 2014 r. (poz. 124)

#### **Załącznik nr 1**

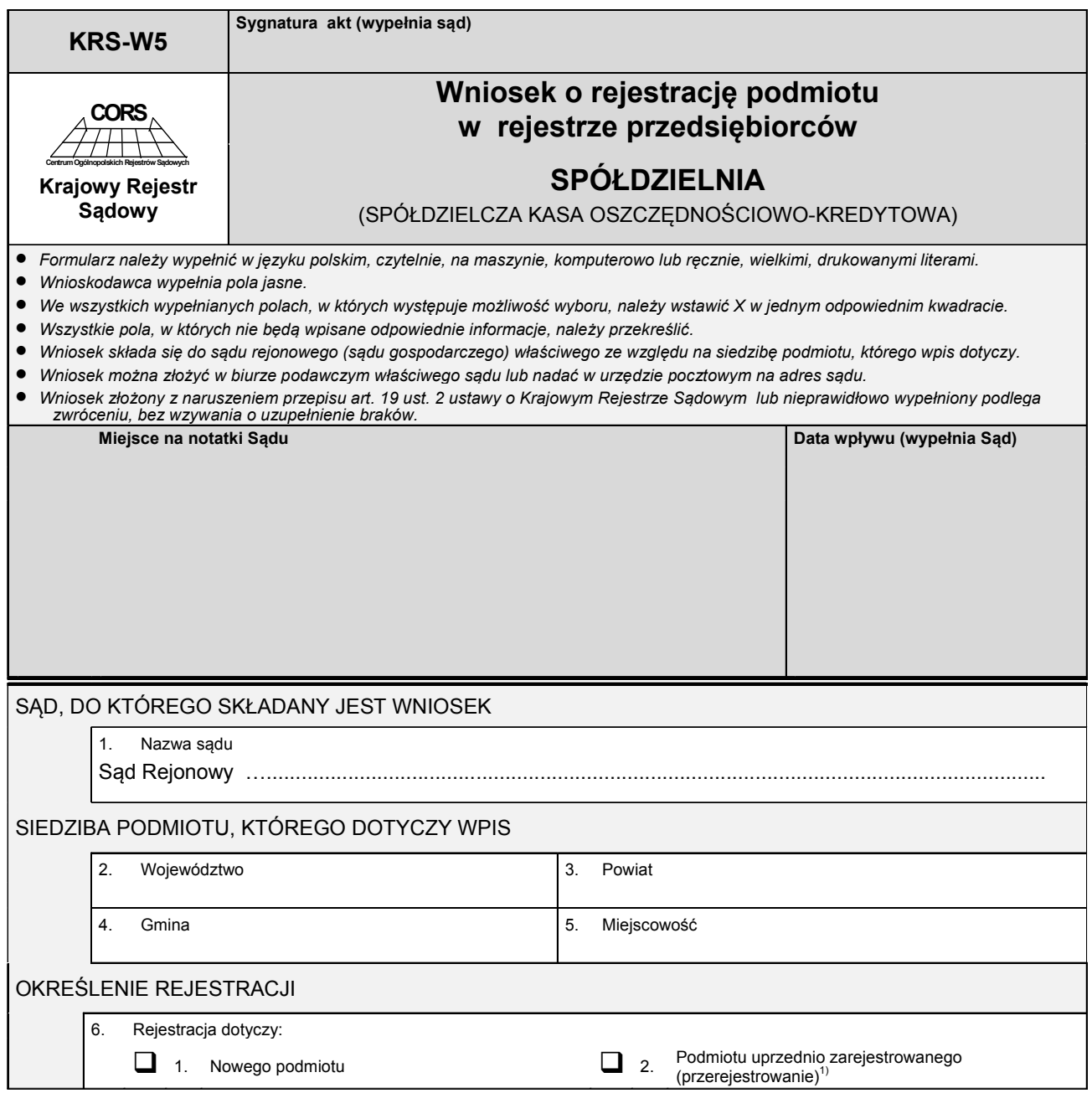

<sup>1)</sup> Dotyczy podmiotu, który przed dniem 1 stycznia 2001 r. uzyskał wpis w odpowiednim rejestrze sądowym.

# *Część A*

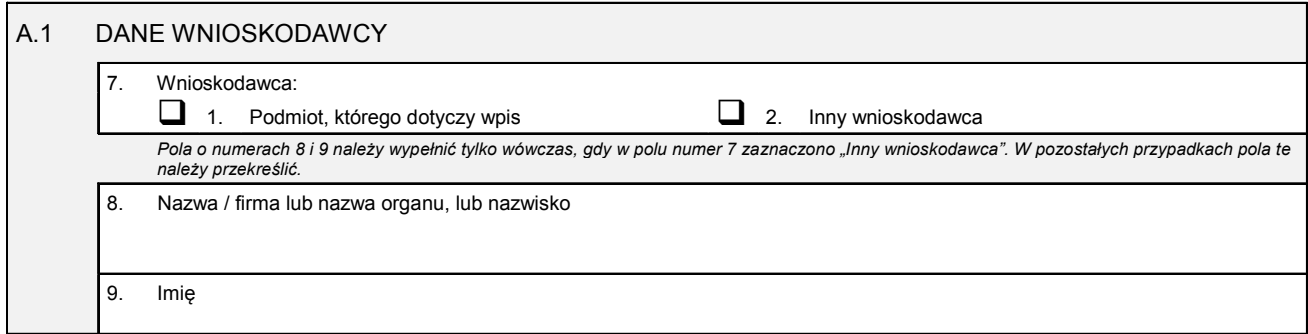

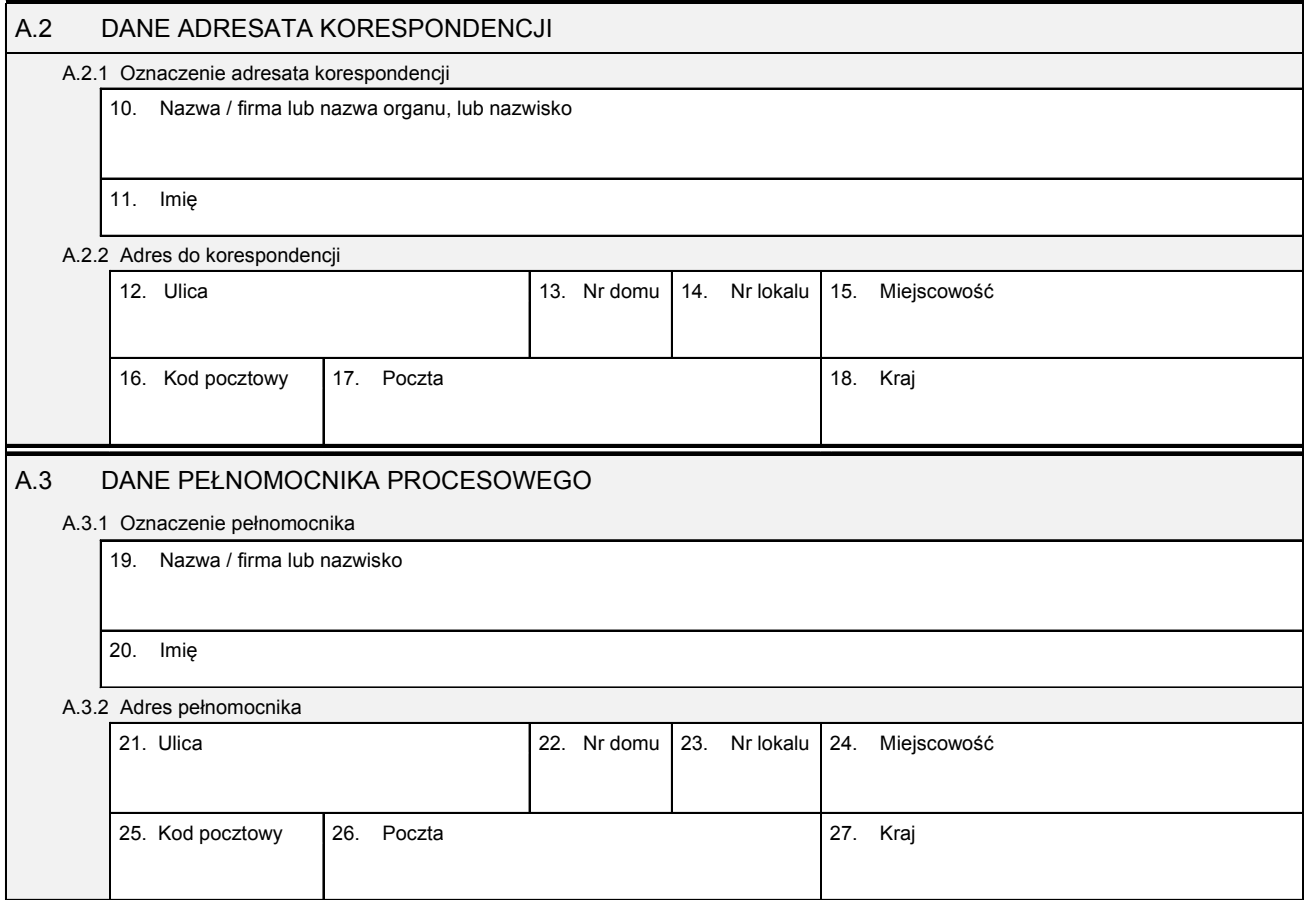

*Część B* 

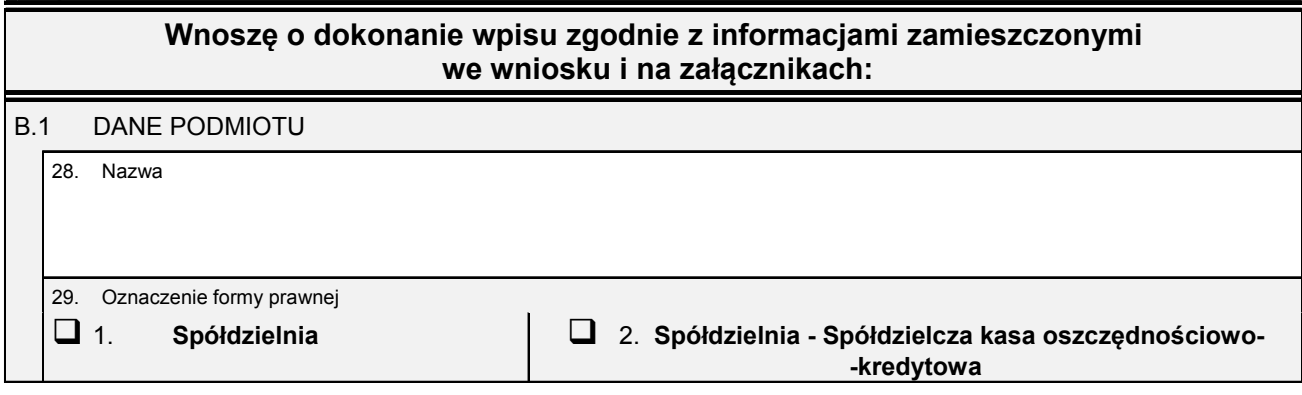

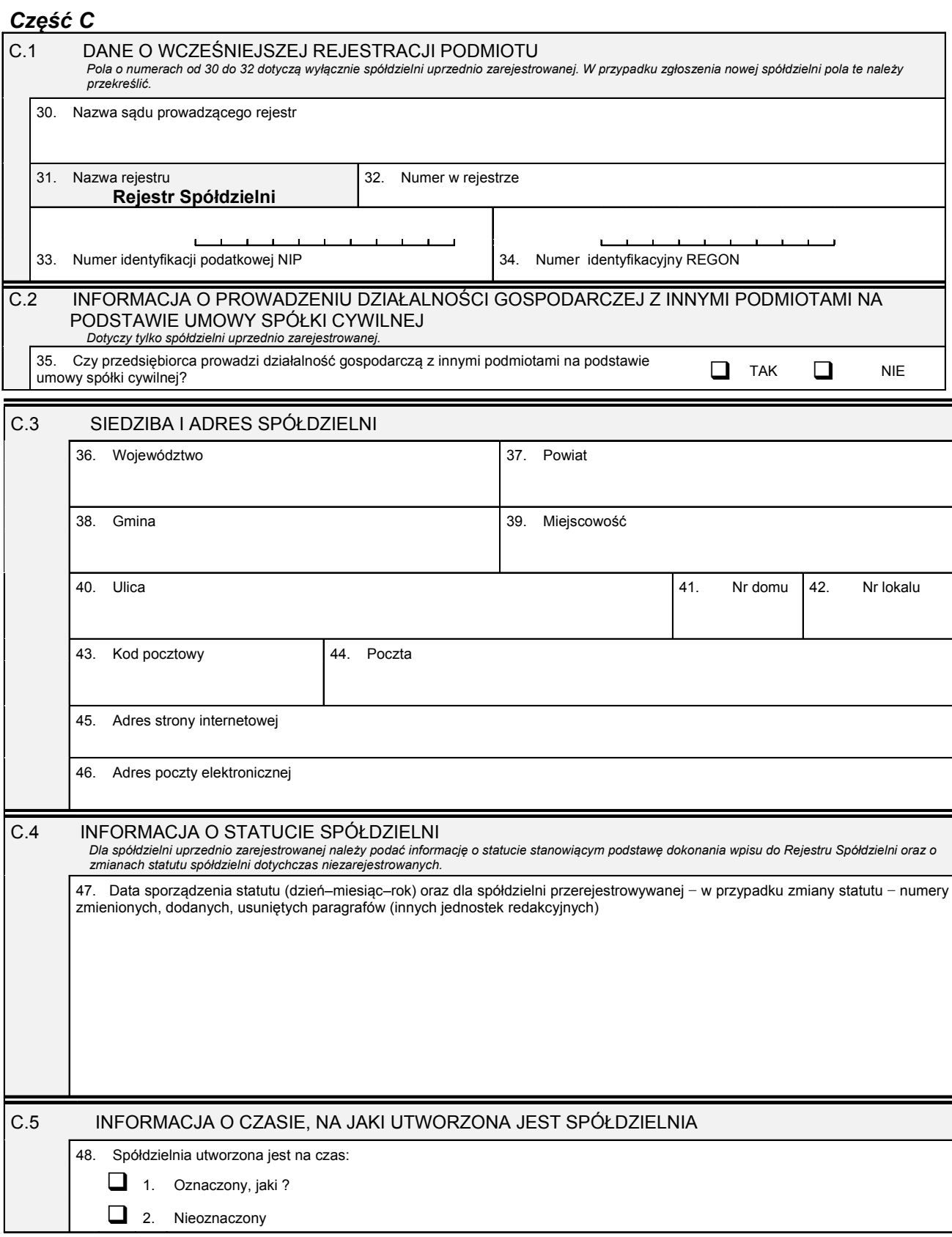

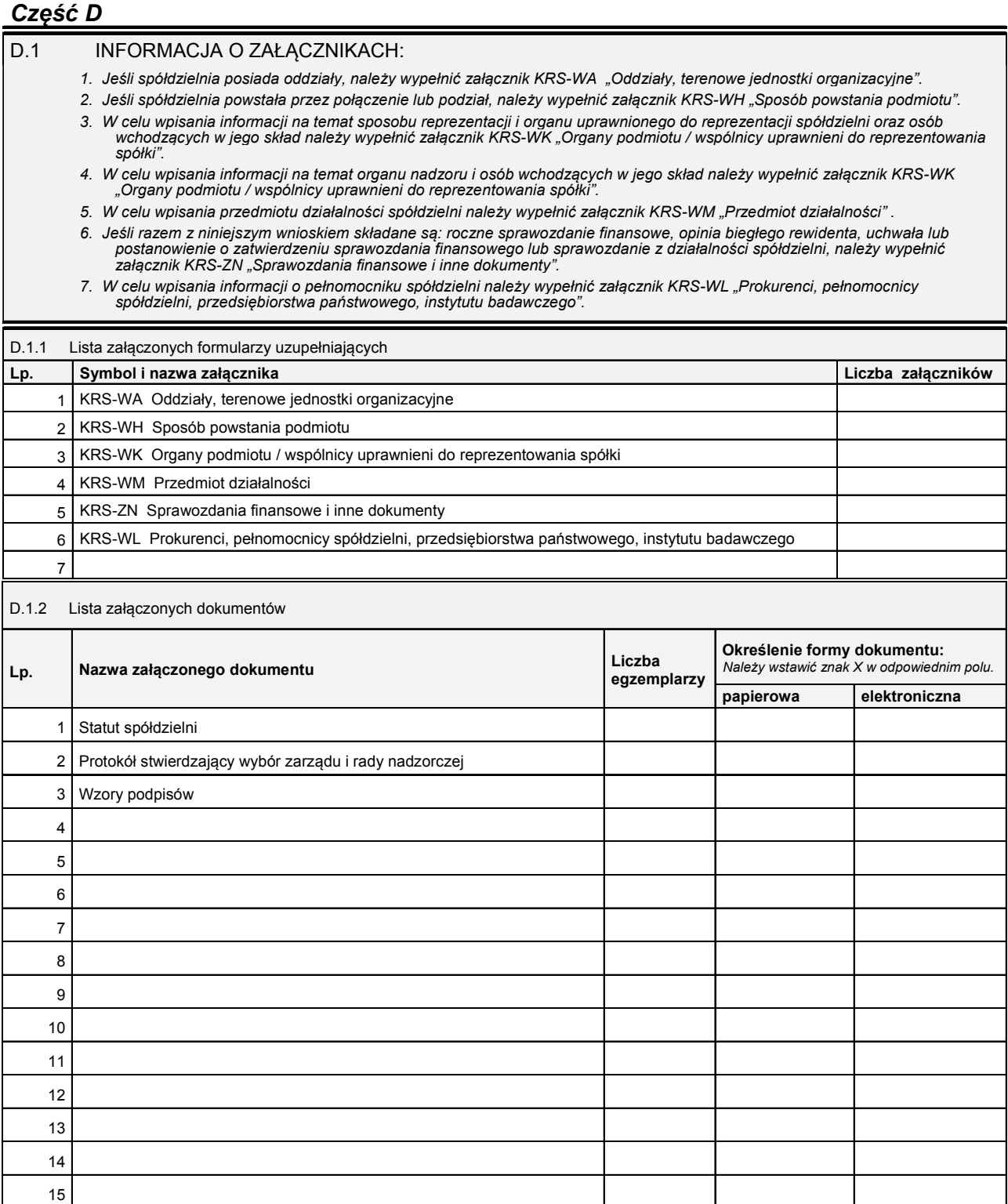

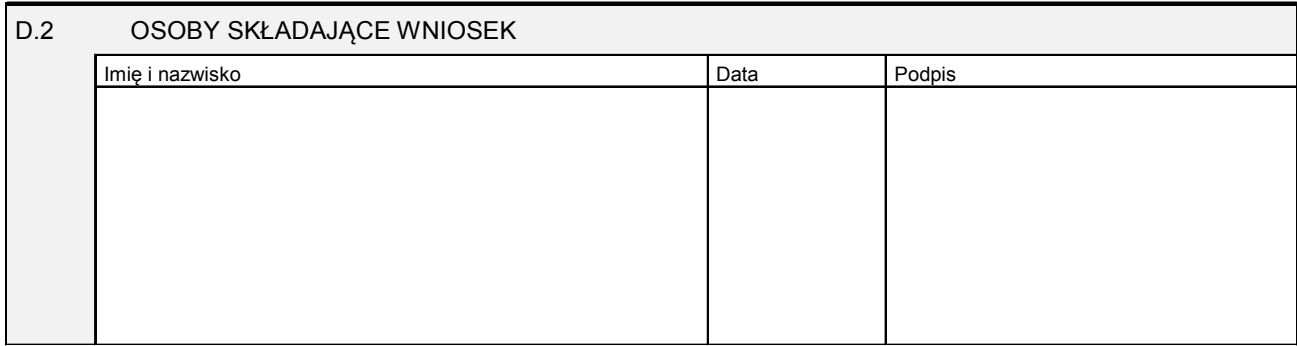

Miejsce na naklejenie znaczków sądowych, potwierdzenie opłaty lub potwierdzenie przelewu

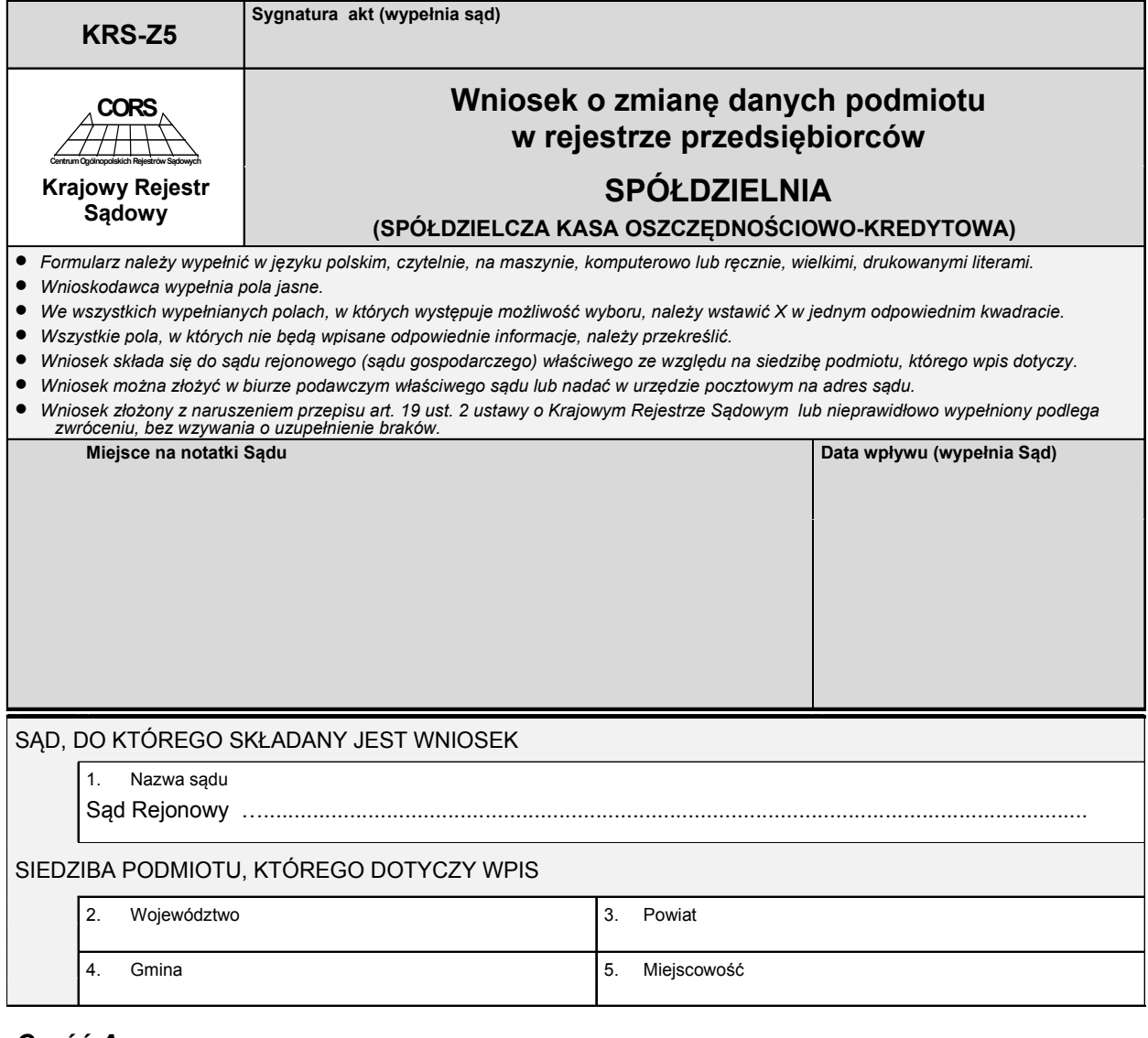

### *Część A*

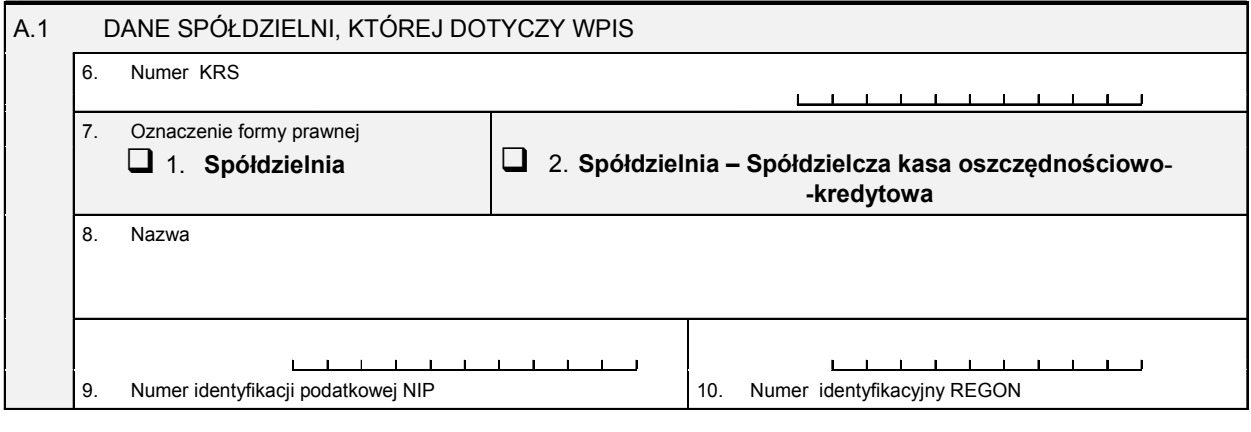

# *Część B*

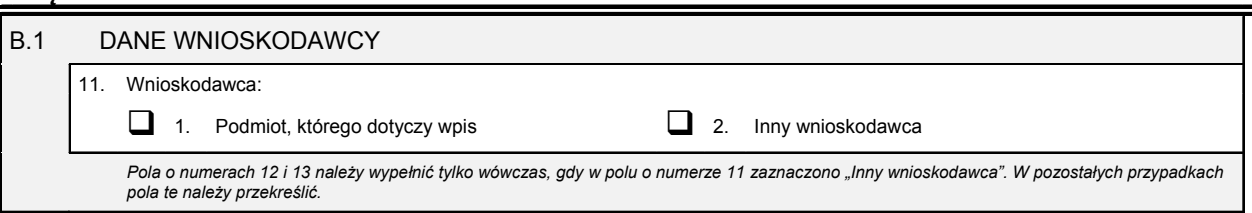

-

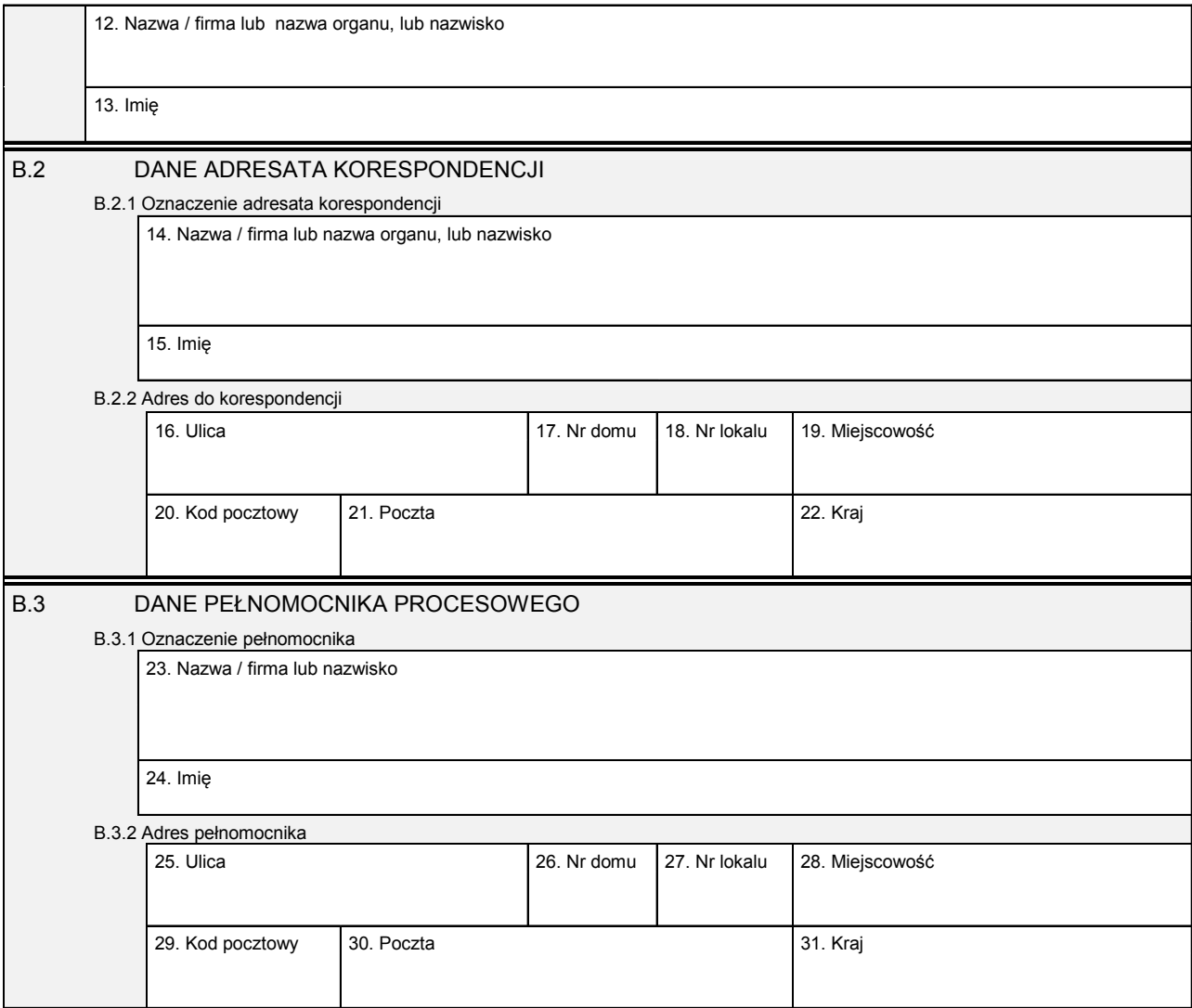

*Część C* 

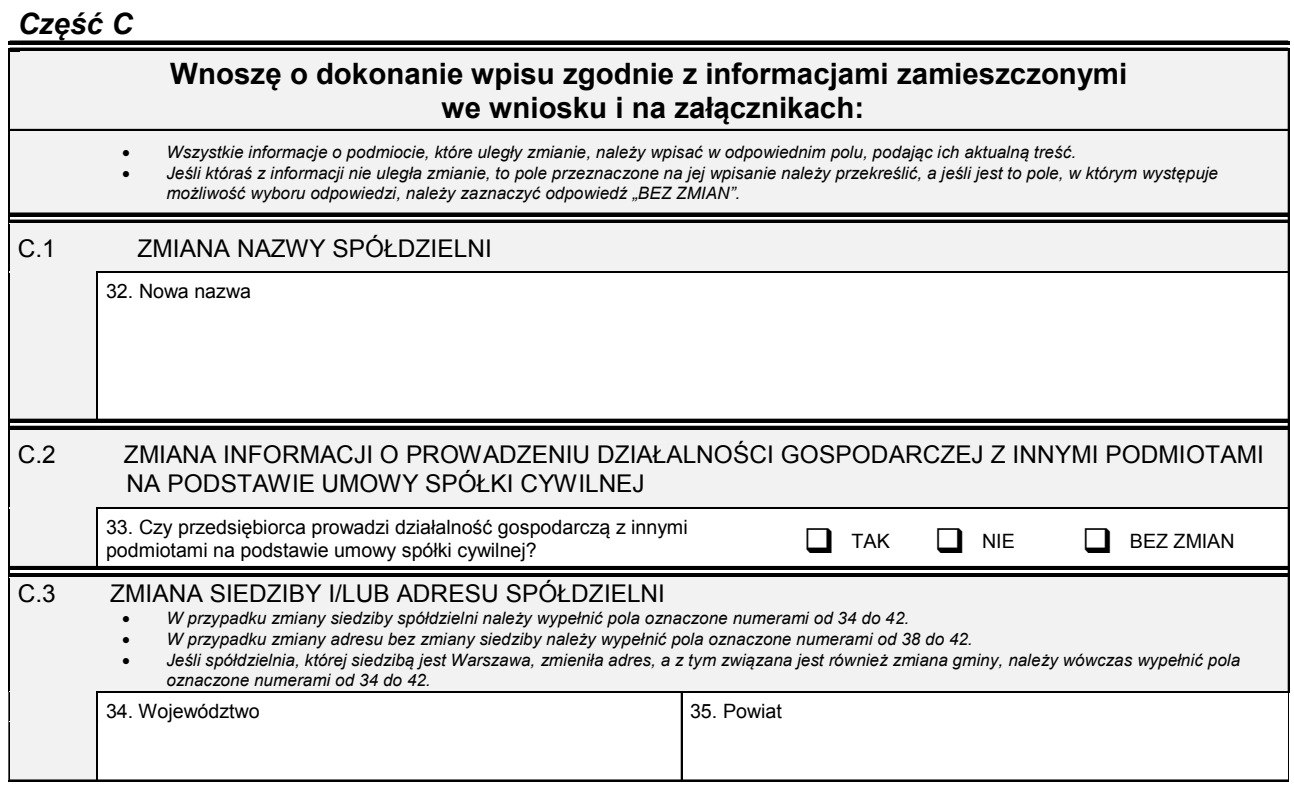

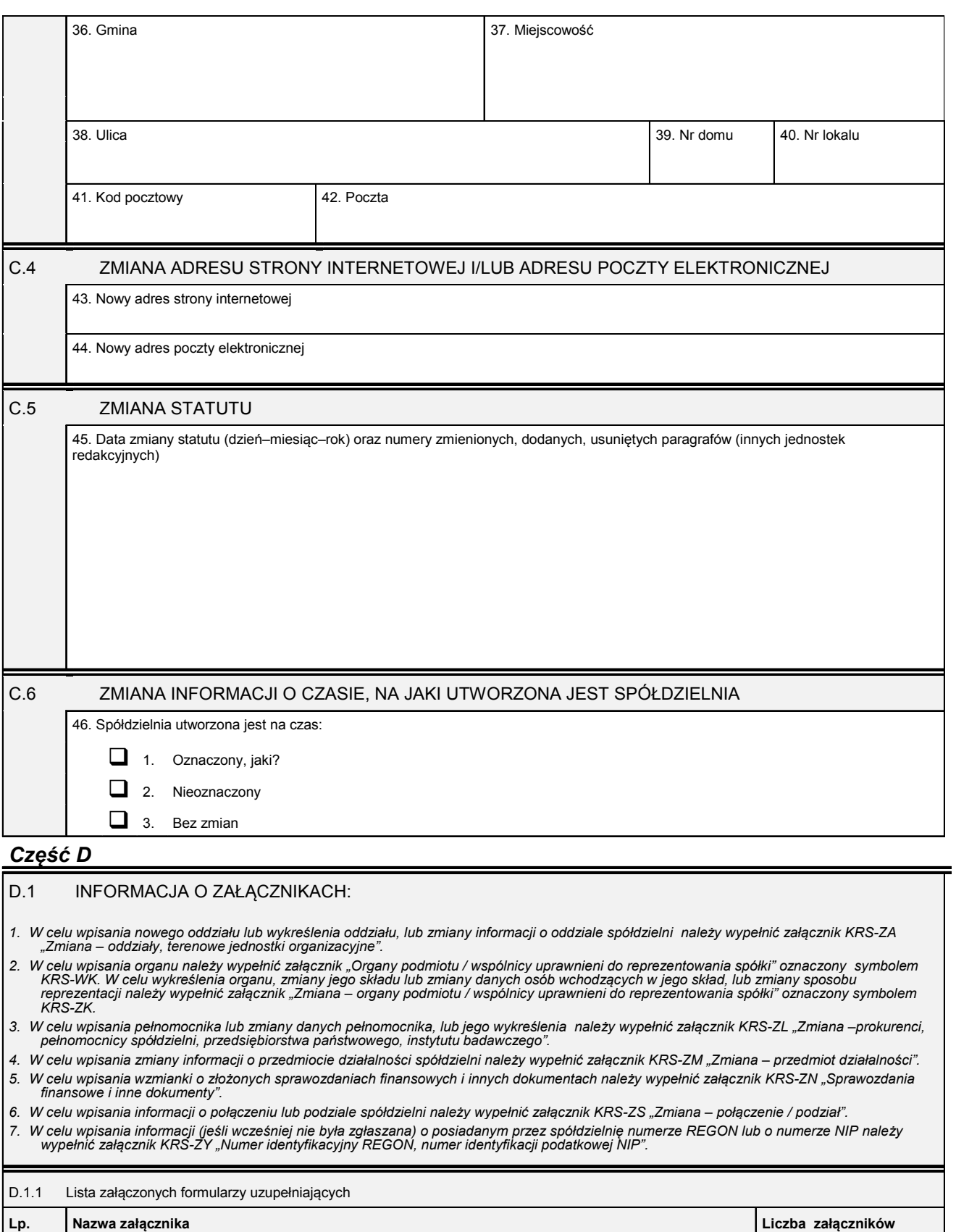

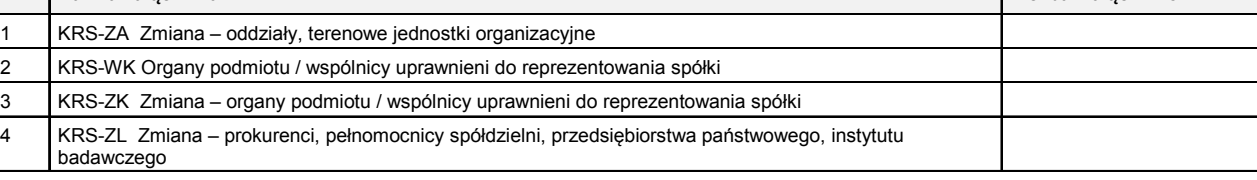

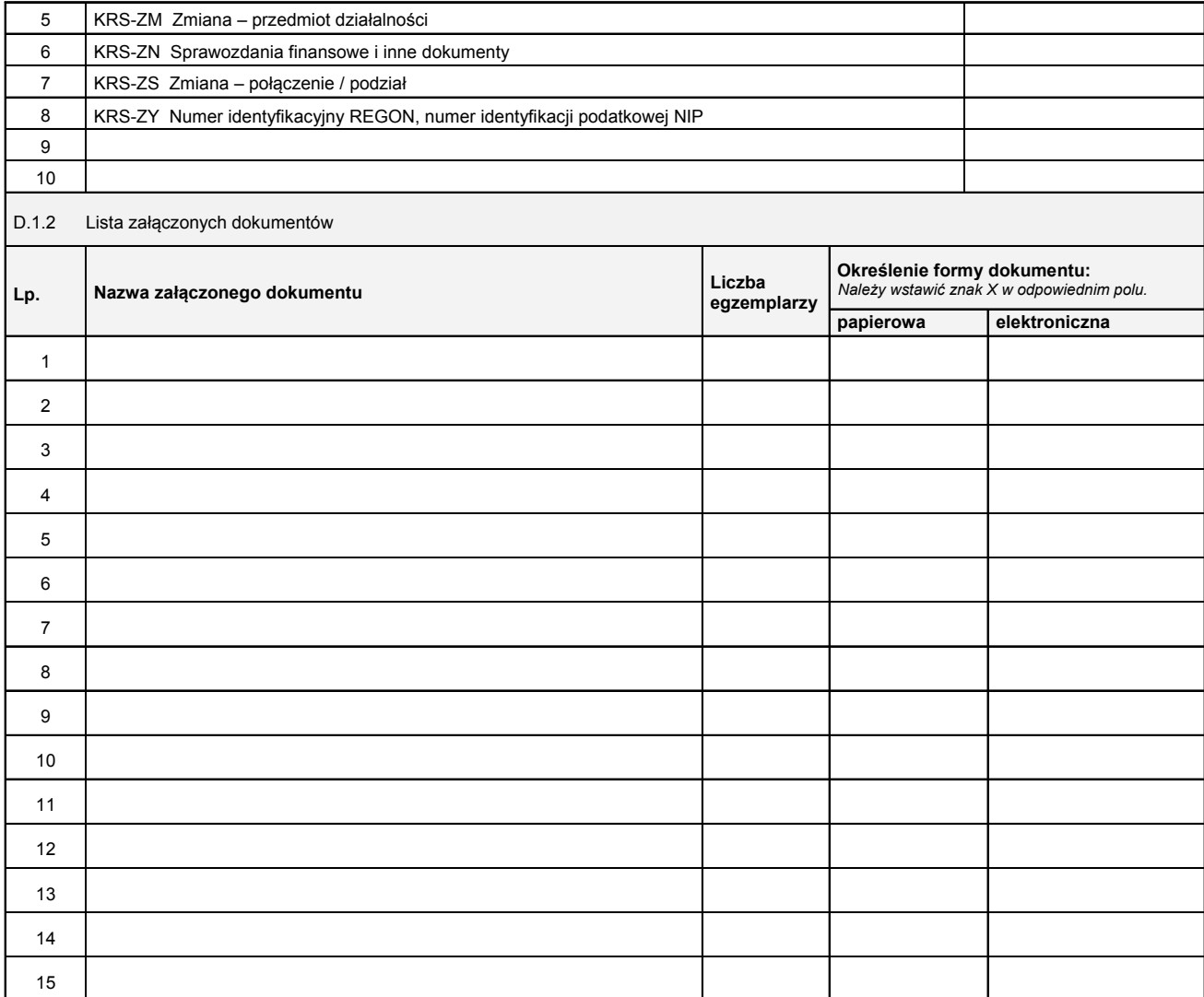

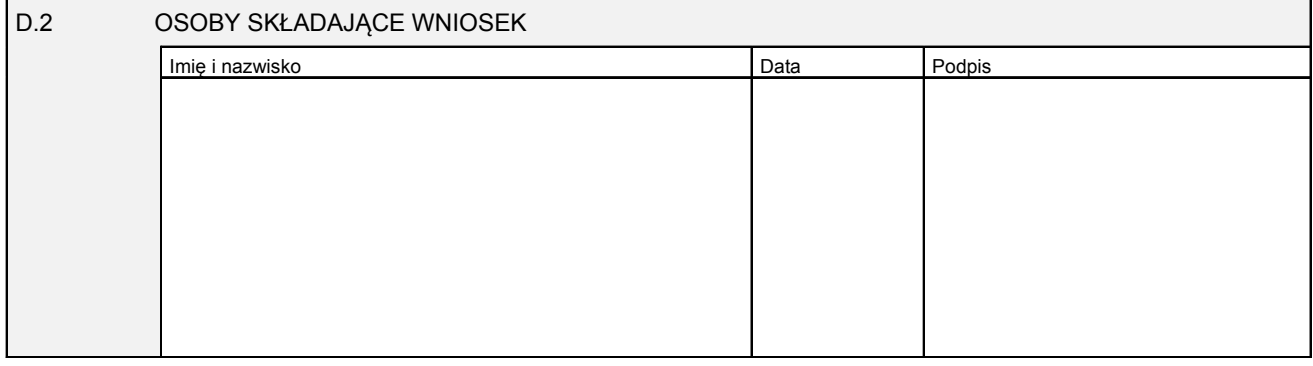

Miejsce na naklejenie znaczków sądowych, potwierdzenie opłaty lub potwierdzenie przelewu

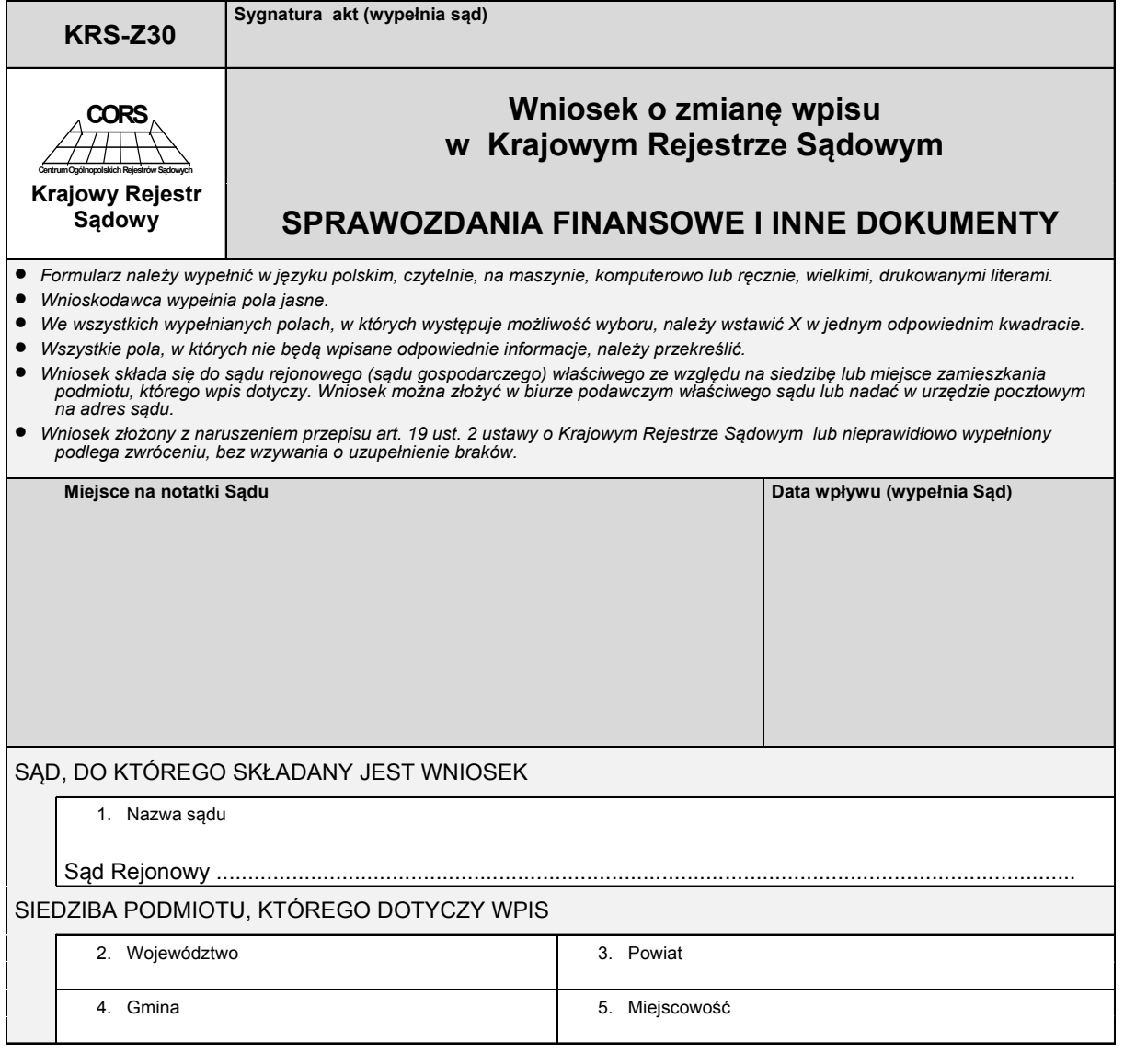

# *Część A*

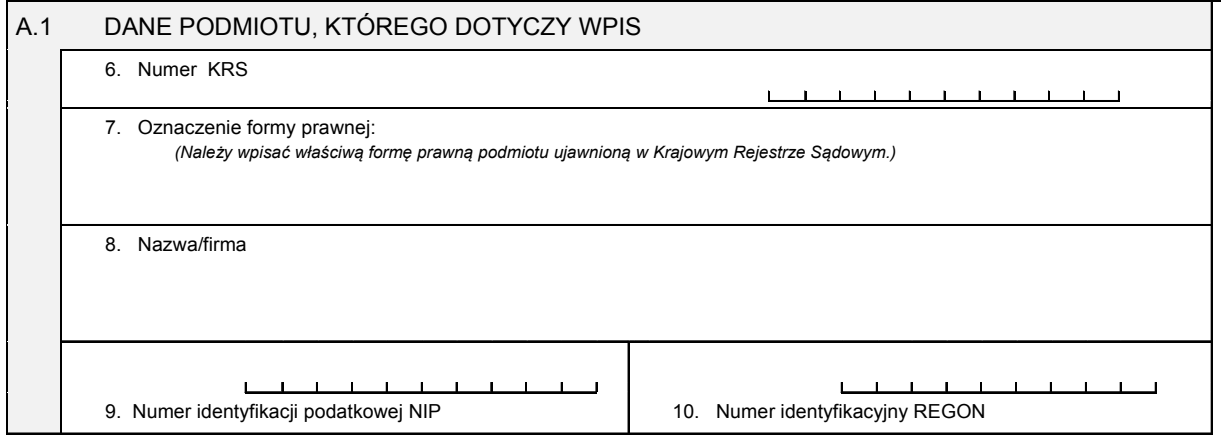

# *Część B*

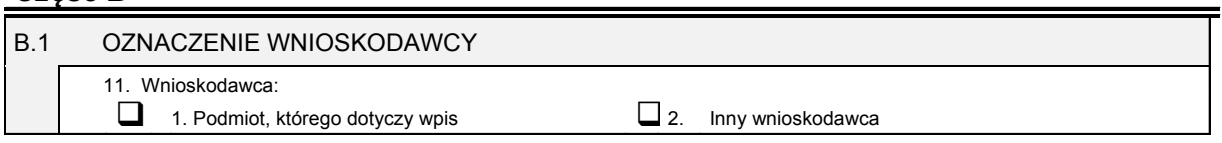

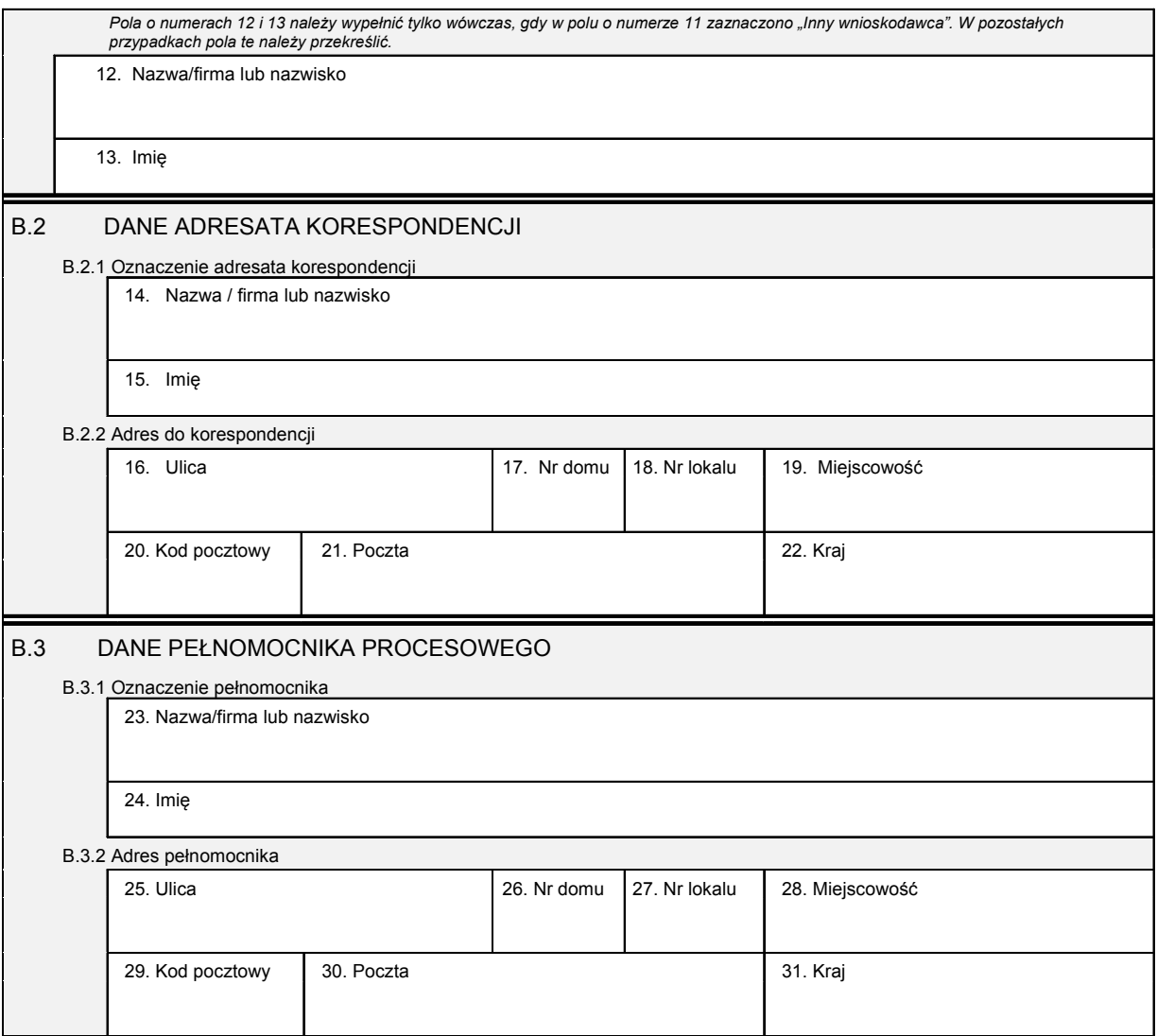

# *Część C*

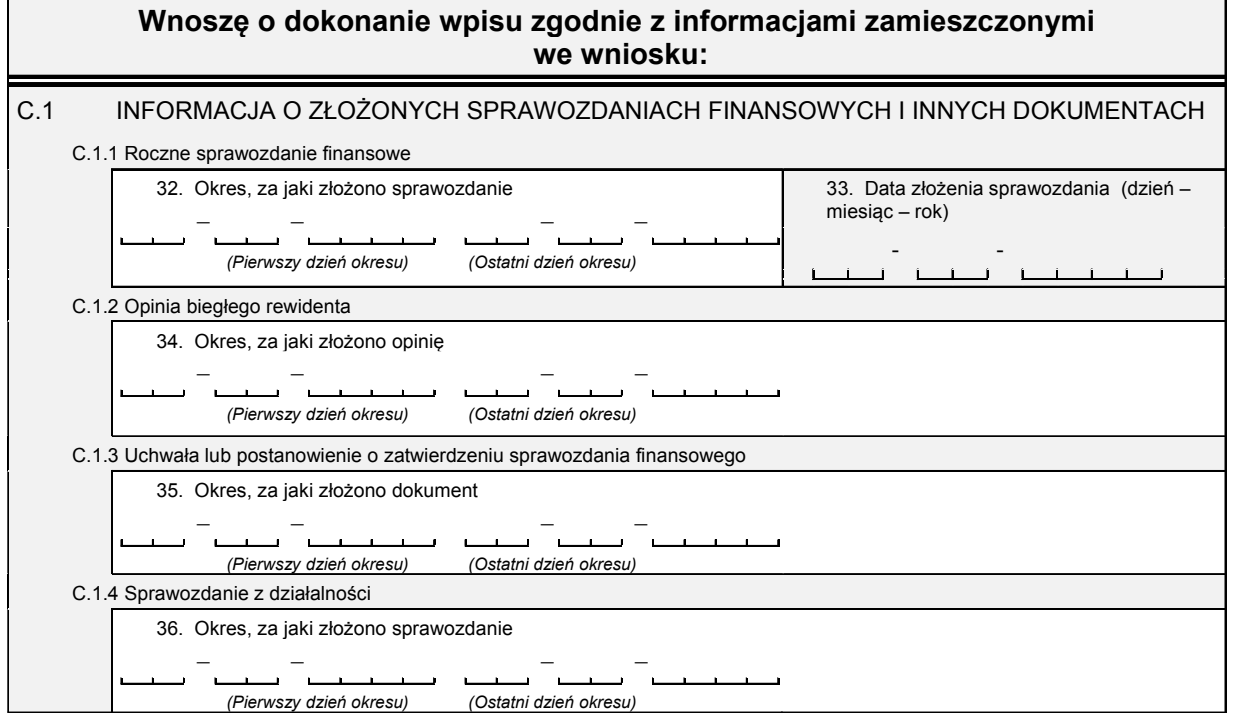

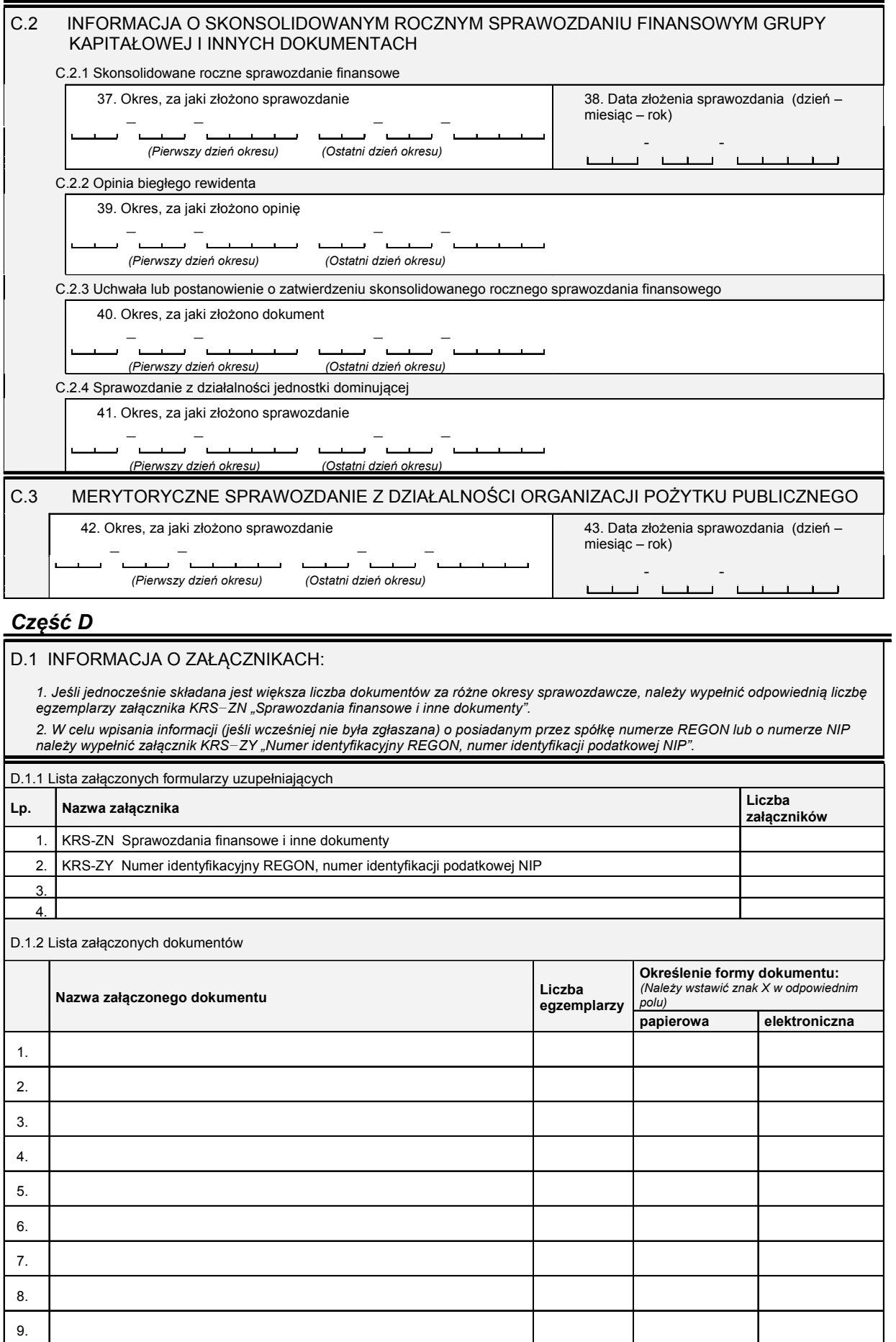

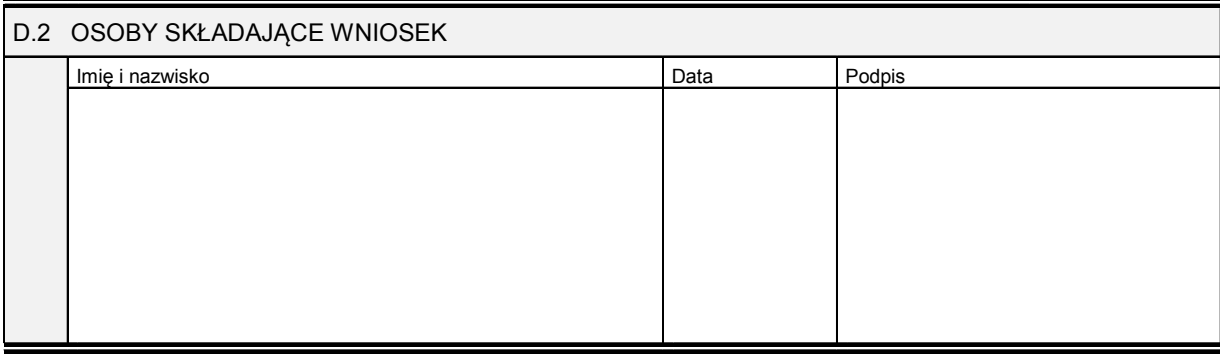

Miejsce na naklejenie znaczków sądowych, potwierdzenie opłaty, ew. potwierdzenie przelewu

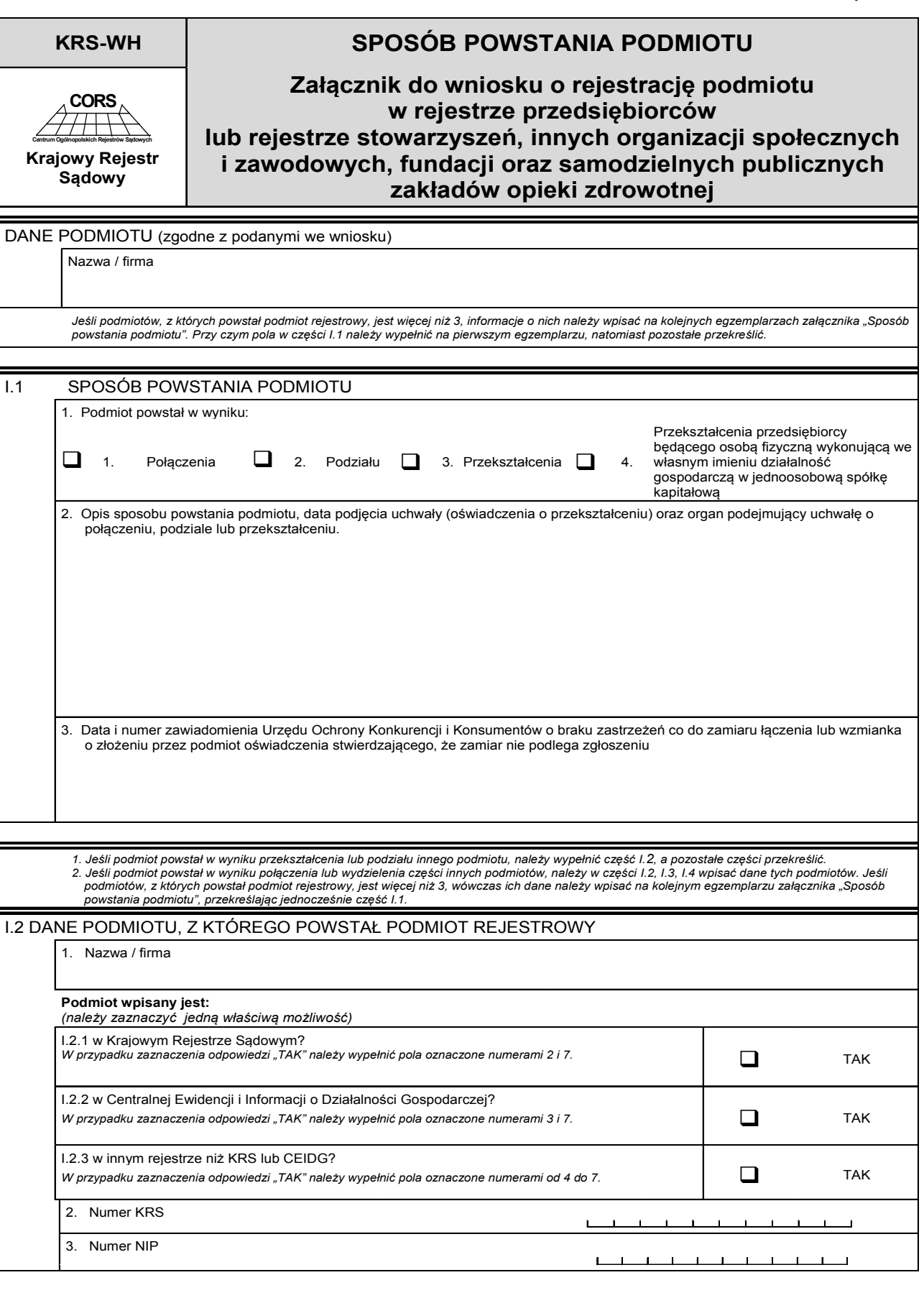

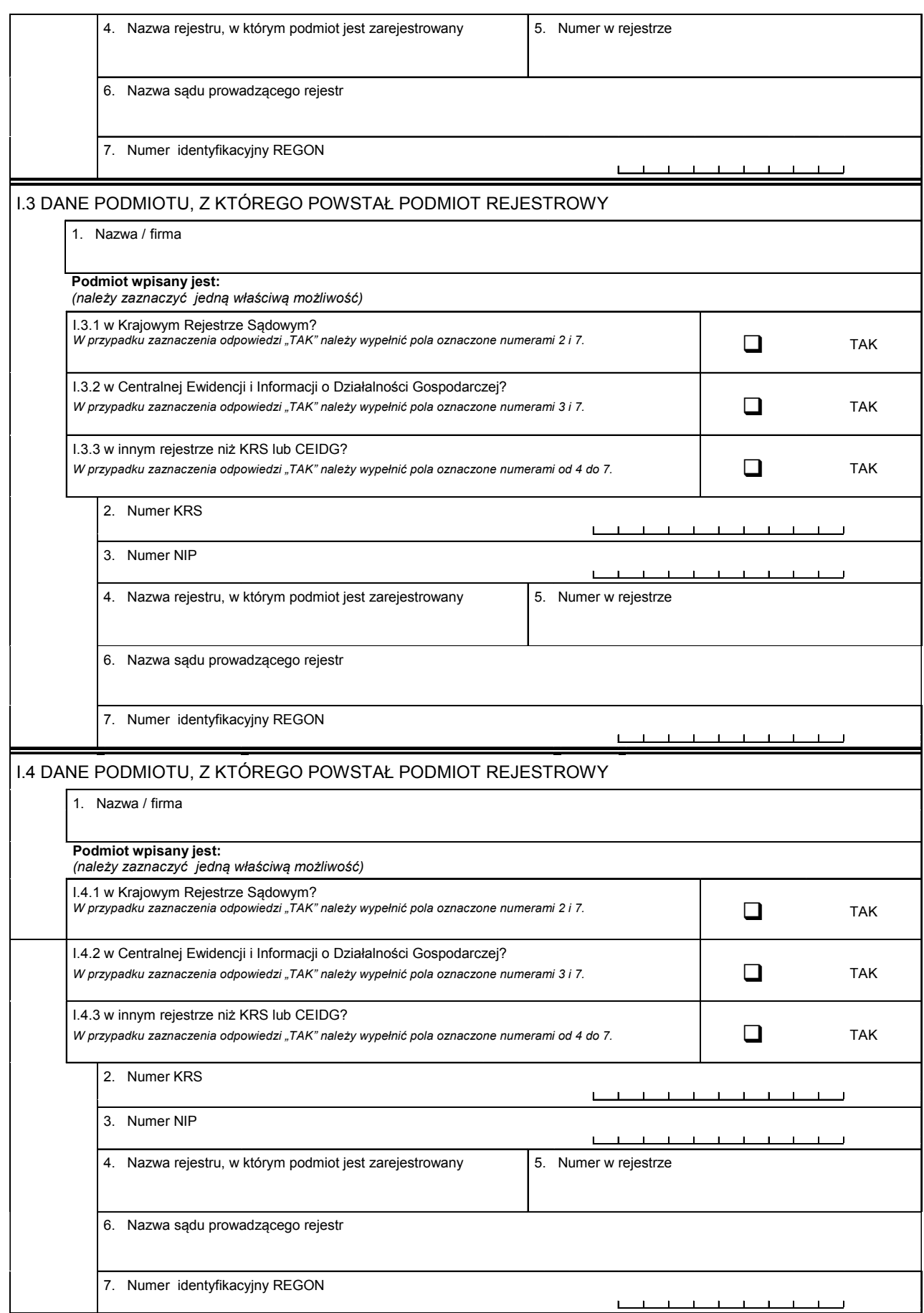

I.5 PODPISY OSÓB SKŁADAJĄCYCH WNIOSEK

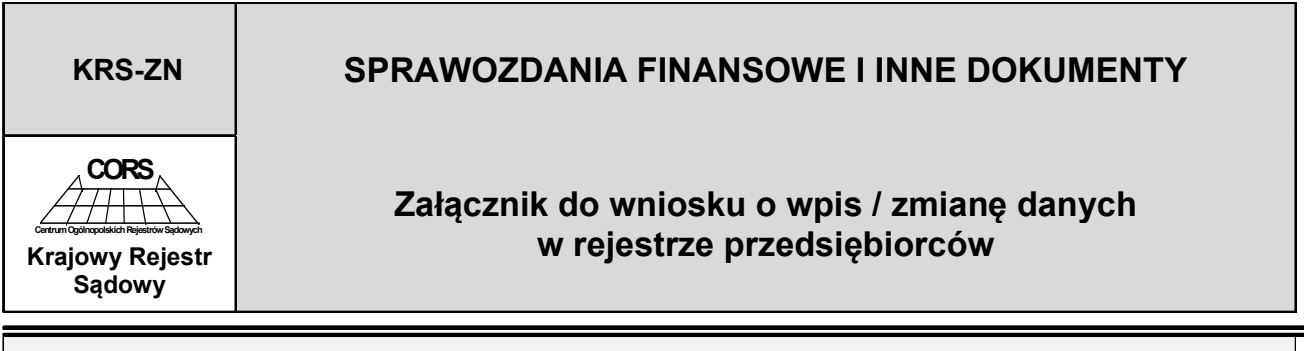

DANE PODMIOTU (zgodne z podanymi na wniosku)

Nazwa / firma / nazwisko i imię

*Jeśli składane sprawozdania finansowe i inne dokumenty obejmują wiele okresów sprawozdawczych, wzmianki o nich należy wpisać na kolejnych egzemplarzach załącznika "Sprawozdania finansowe i inne dokumenty".* 

### *Część I*

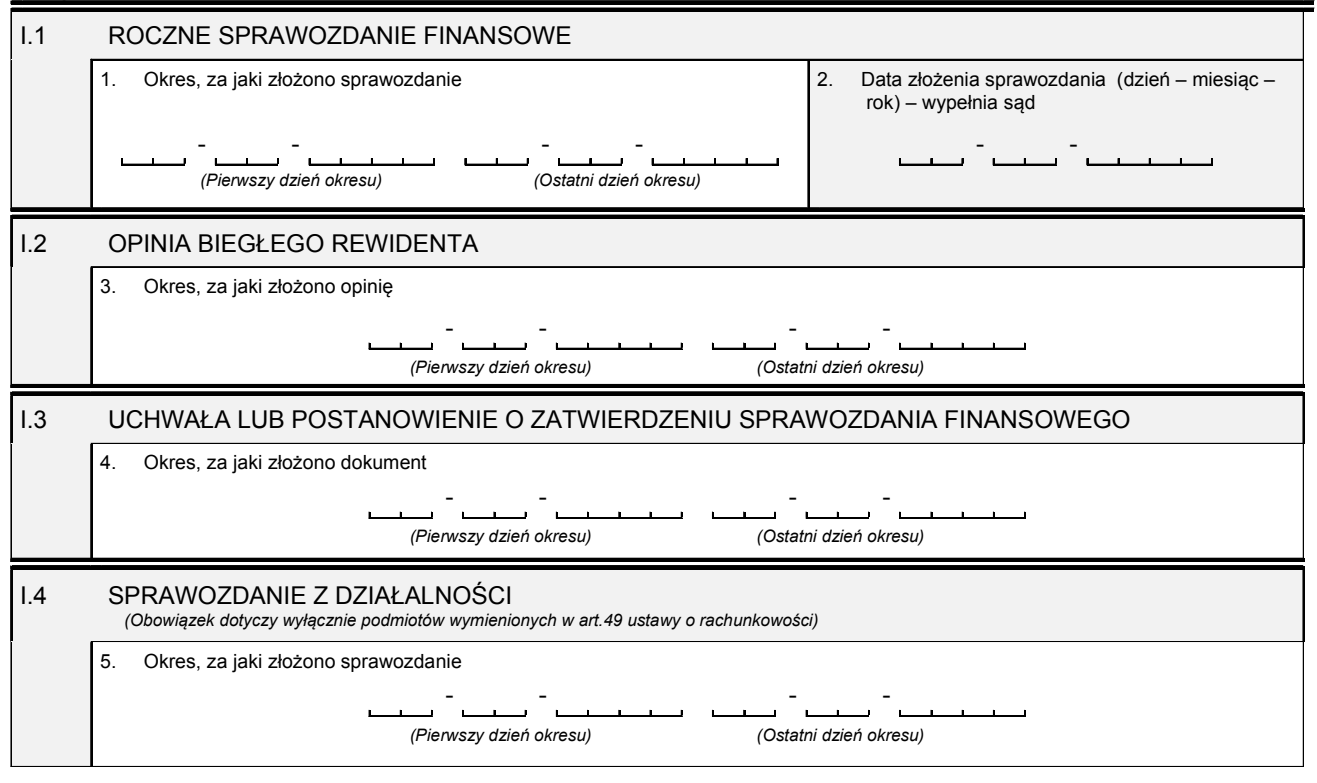

*Część II* 

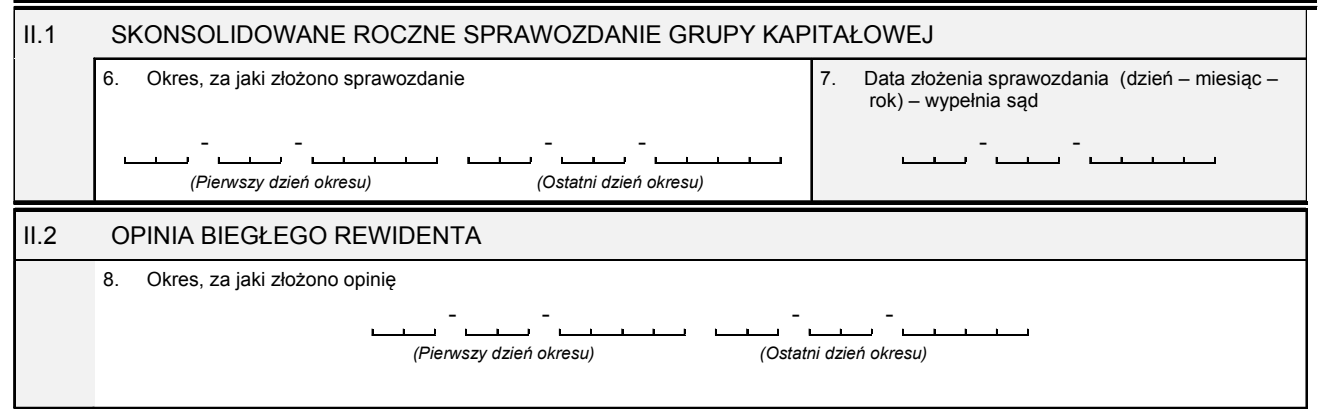

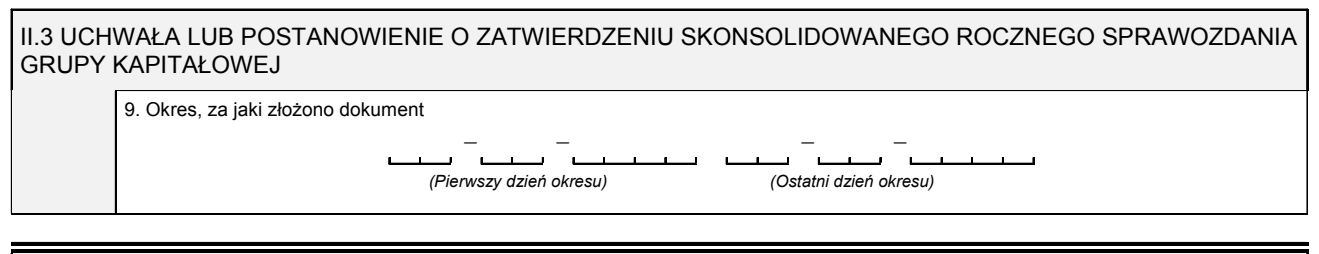

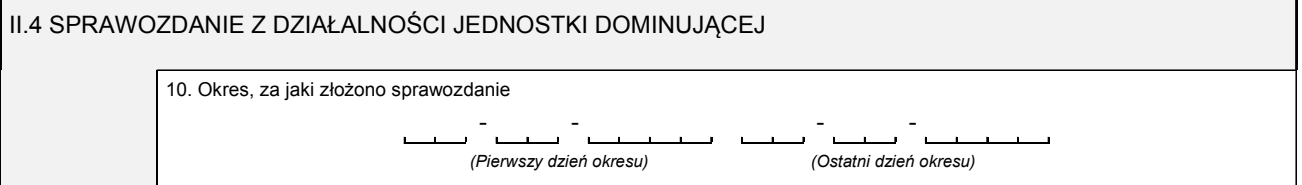

### *Część III*

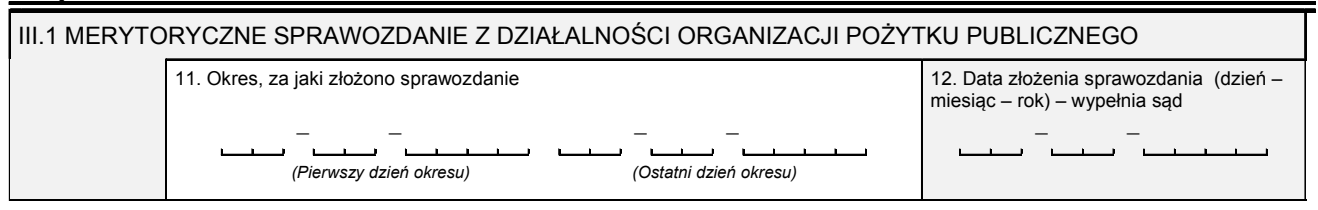

## *Część IV*

IV.1 PODPISY OSÓB SKŁADAJĄCYCH WNIOSEK